**Photoshop free download direct link**

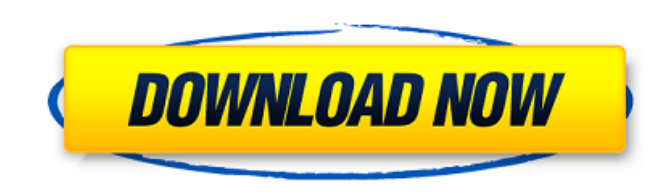

#### **Download Photoshop X6 Crack+ For PC**

1.1. Transparent Layers, Shadows, and Gradients Transparency refers to the fact that you can see through an image. When you add transparency to an image, you make parts of that image visible. Think of using the color picke shadow are clearly visible even though they blend in with the background. When you add transparency to images, it is important to keep in mind that they will never be completely opaque. The white boxes at the bottom of the white background and black drop shadow: Suffice it to say, you should always Photoshop away from the edges. 1.2. Water Effects in Photoshop 1.3. Filters Filters are perfect when you want to be creative in creating differen are many different filters available to use and create all kinds of different effects. The filters are like little self-contained changes to your image. In addition to adding effects, you can also define exposure. There ar Picker The color picker allows you to add a new color to the image. By using the color picker, it is a very easy way to change the color of pixels in your image. For example, if you want to apply the color green to a speci on the color picker tool on your tool bar. You can select multiple colors, but only one at a time. Colors are added to the image by clicking

# **Download Photoshop X6 Crack + [Latest-2022]**

Photoshop Elements is available for Windows, macOS and iOS. Read on to find out how to edit photos and images in Adobe Photoshop Elements. Mastering Photoshop Elements to edit and create masterpieces. Photoshop Elements tu collages Photoshop Elements 2020 will let you create beautiful photo collages, edit images, apply filters and create post-production effects on top of your photos. You can even combine elements from different images into o different images into one. Create photo collages Create photo collages Create photo collages Create photo collages Create photo collages Create photo collages Create photo collages Create photo collages Create photo collag create post-production effects on top of your photos. There are so many different ways that Photoshop Elements lets you edit and create images and you can do most of this using a simple, easy-to-learn approach. Elements 20 some of these are particularly suitable for using with photos. You can even use Photoshop Elements to update your existing images. This includes making them easier to edit or crop and adding a custom watermark. Images can Merge to combine multiple images into a single image. Image merging Image merging Image merging Image merging Image merging Image Pou can also use levels and dodge and burn tools to adjust the brightness of an image. Adjus

# **Download Photoshop X6 Crack+ [2022]**

Q: ??? ??????? ???????? ??????? ??????? ??? ????? ????? ?? ???????? ?????? : ReferenceError: a is not defined ???????? ?????????? ?????? ?????? function a(a, b) { var c = this; console.log('a ='+ a + ', b ='+ b + ', c ='+ c); } var a = new a("a", "b"); a.prototype.hello = function() { console.log("hello"); } a("hello"); A: ???????????? ???????: function a(a, b) { var c = this; console.log('a ='+ a +', b ='+ b +', c ='+c); } a.prototype.hello = function() { console.log("hello'); } var a = new a(/\*params\*/); a.hello(); Q: How can we create a database in windows phone 7.5 I am developing an a in database and also search from database. Can anyone suggest me? A: Database Access There is a Database Access There is a Database API in Windows Phone. It implements IDbConnection and IDataReader. These enable you to per question about Database access in Windows Phone.

#### **What's New in the Download Photoshop X6?**

2014 Botany 500 The 2014 Botany 500 was a motor racing event for the Australian Lexus IS F and Holden VF Commodore racing cars. It was held on 2 February 2014. The event was organised by the Surfers Paradise City Council a Championship Series. Background This was the first event of the 2014 V8 Supercars Championship. Since 2008, the Surfers Paradise International Circuit has been the home of the V8 Supercar Championship Series. The event was long street circuit, containing 33 turns. The circuit sits immediately south of the Gold Coast Highway between Pacific Fair shopping centre and Southport. The first two turns are banked at three degrees, the third turn is Holden VF Commodore and the Lexus IS F, which was scheduled for February 2014. Entry list Practice and qualifying Practice Three practice Three practice sessions were held before the race; one on Friday and two on Saturday qualifying session was held on Saturday, February 2. Each driver was limited to twelve minutes in which to set a time and was required to take four timed laps. The fastest five drivers from qualifying advanced to the race. race commencing at 2:00 (UTC+10). The lap duration was around 75 minutes. Results Results as follows: --- -- indicates that driver started the race but had to withdraw within the first 30 minutes for safety reasons. Standi

### **System Requirements:**

Minimum: - 64-bit OS - DirectX 10 compliant video card with Shader Model 3.0 or higher, and either OpenGL 2.0 or OpenGL 2.0 or OpenGL 2.1 compliant drivers - Operating System: Windows 7, Windows 8, or Windows 10 - Dual Cor WDDM 1.1 driver Recommended

<https://vincyaviation.com/wp-content/uploads/2022/07/osmogar.pdf> <https://isaiah58boxes.com/2022/07/01/photoshop-easy-course-by-unmesh-dinda-course/> <https://acaciasports.com/wp-content/uploads/2022/07/kaupat.pdf> [https://www.soonaradio.com//upload/files/2022/07/dIufZQ7BsR1wTsPSvPqq\\_01\\_4c124452adc3cc07b9ed9ce82650a7b8\\_file.pdf](https://www.soonaradio.com//upload/files/2022/07/dIufZQ7BsR1wTsPSvPqq_01_4c124452adc3cc07b9ed9ce82650a7b8_file.pdf) <https://www.eclipsecat.com/system/files/webform/download-photoshop-mac-2020-free.pdf> <https://mandarinrecruitment.com/system/files/webform/photoshop-7-free-download-with-crack.pdf> [https://www.elcanobeer.com/wp-content/uploads/2022/07/photoshop\\_download\\_free\\_pc.pdf](https://www.elcanobeer.com/wp-content/uploads/2022/07/photoshop_download_free_pc.pdf) [https://sfgym24h.com/wp-content/uploads/2022/07/adobe\\_photoshop\\_text\\_editor\\_free\\_download.pdf](https://sfgym24h.com/wp-content/uploads/2022/07/adobe_photoshop_text_editor_free_download.pdf) <http://youngindialeadership.com/?p=9366> <https://groups.oist.jp/system/files/webform/21915/emanzal404.pdf> <http://tmcustomwebdesign.com/?p=838> <https://emealjobs.nttdata.com/pt-pt/system/files/webform/adobe-photoshop-7-windows-7-64-bit-free-download.pdf> <https://politicalscience.unt.edu/system/files/webform/nsf-reu/2022/recommendations/how-to-add-downloaded-font-to-photoshop.pdf> <https://heidylu.com/adobe-photoshop-21-0-1-crackx32/> [https://www.sertani.com/upload/files/2022/07/E6jn6BiO3nV1Q9ALgGTf\\_01\\_8b6edd9385d4254606a21adba3cbaf7a\\_file.pdf](https://www.sertani.com/upload/files/2022/07/E6jn6BiO3nV1Q9ALgGTf_01_8b6edd9385d4254606a21adba3cbaf7a_file.pdf) <https://www.iltossicoindipendente.it/2022/07/01/adobe-photoshop-cc-2021-v26/> [https://us4less-inc.com/wp-content/uploads/Adobe\\_Photoshop\\_CC\\_2021\\_2020\\_2323\\_Crack\\_HiRes\\_Image.pdf](https://us4less-inc.com/wp-content/uploads/Adobe_Photoshop_CC_2021_2020_2323_Crack_HiRes_Image.pdf) [https://www.reno-seminare.de/wp-content/uploads/2022/07/photoshop\\_gratis\\_download\\_windows\\_10.pdf](https://www.reno-seminare.de/wp-content/uploads/2022/07/photoshop_gratis_download_windows_10.pdf) [https://www.gift4kids.org/wp-content/uploads/2022/07/photoshop\\_70\\_with\\_crack\\_download.pdf](https://www.gift4kids.org/wp-content/uploads/2022/07/photoshop_70_with_crack_download.pdf) <https://www.vetorthopaedics.com/wp-content/uploads/2022/07/birgigr.pdf>